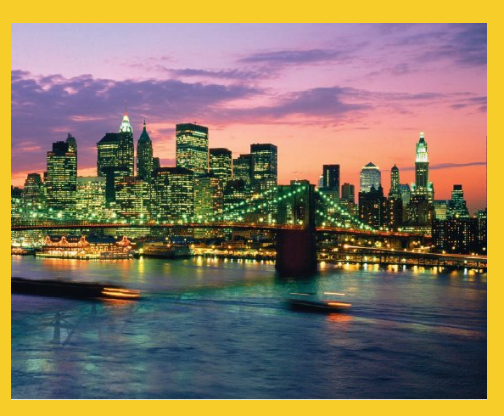

# **Java Programming: Syntax and Utilities II**

Originals of Slides and Source Code for Examples: http://courses.coreservlets.com/Course-Materials/java.html

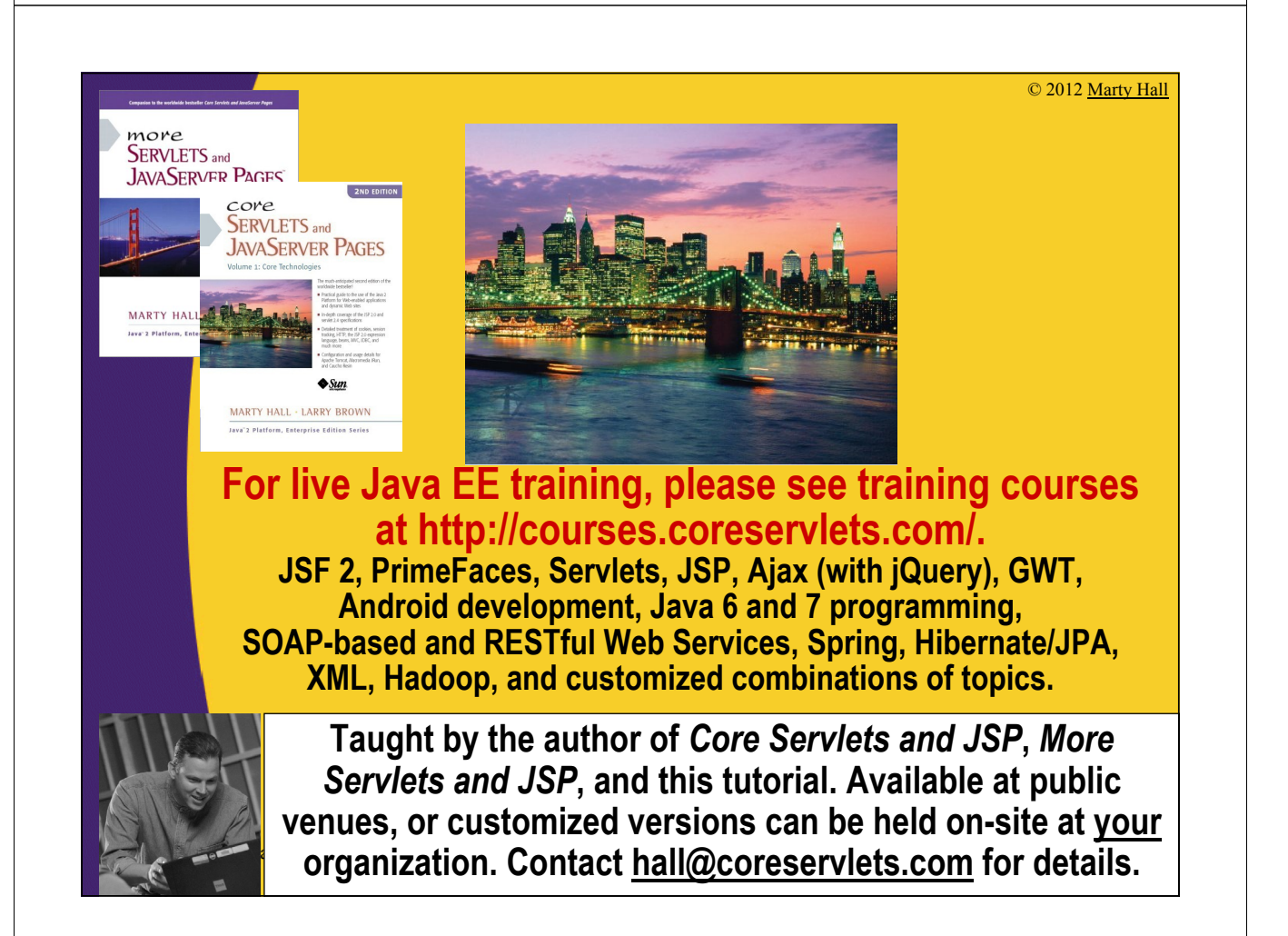

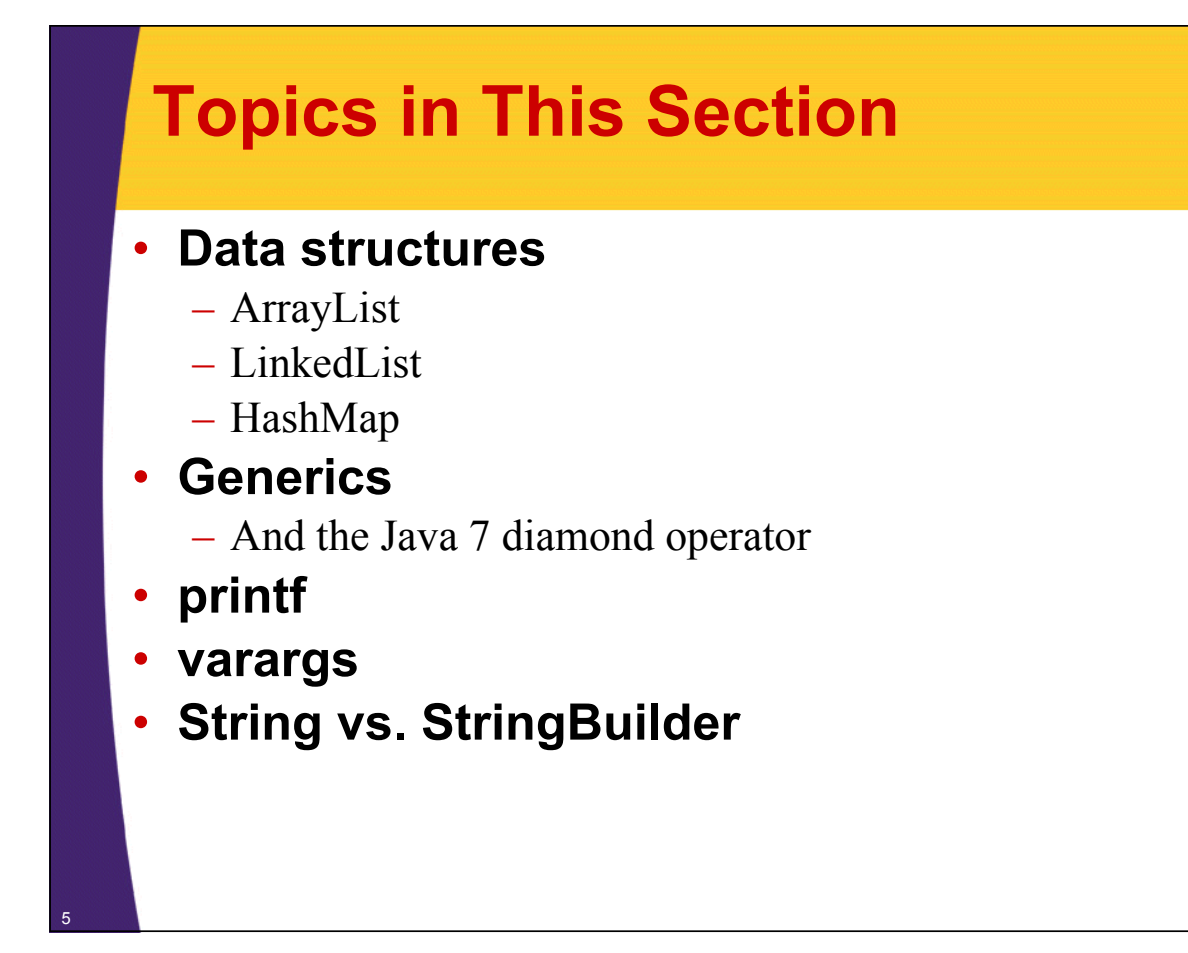

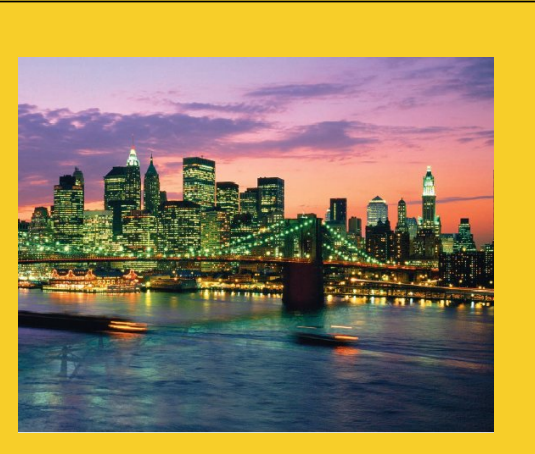

# **Lists and Generics**

# **Lists**

#### • **Problem**

- You want to make an ordered list of objects. But, even after you get the first few elements, you don't know how many more you will have.
	- Thus, you can't use an array, since the size of arrays must be known at the time that you allocate it. (Although Java arrays are better than C++ arrays since the size does not need to be a compile-time constant)

#### • **Solution**

– Use ArrayList or LinkedList: they stretch as you add elements to them

#### • **Notes**

– The two options give the same results for the same operations, but differ in performance

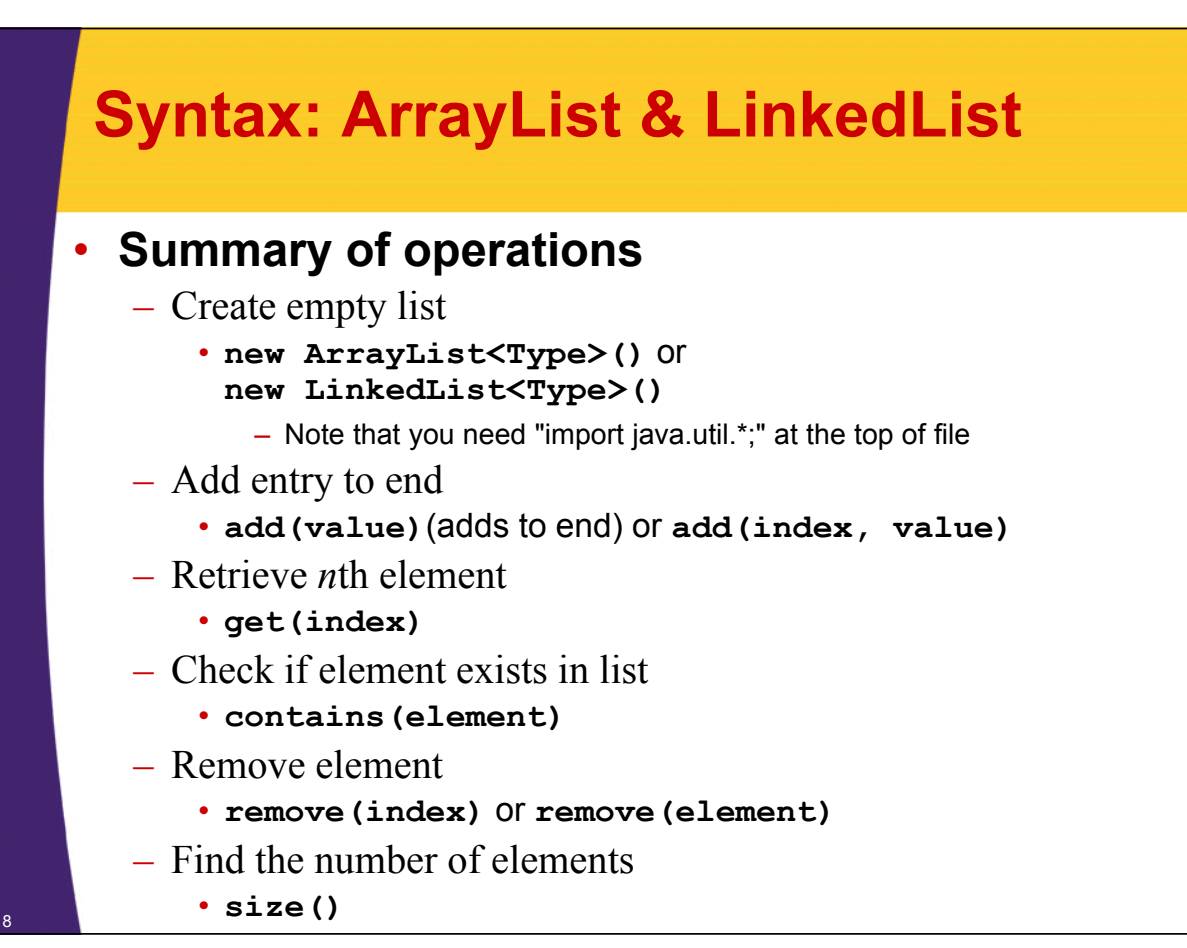

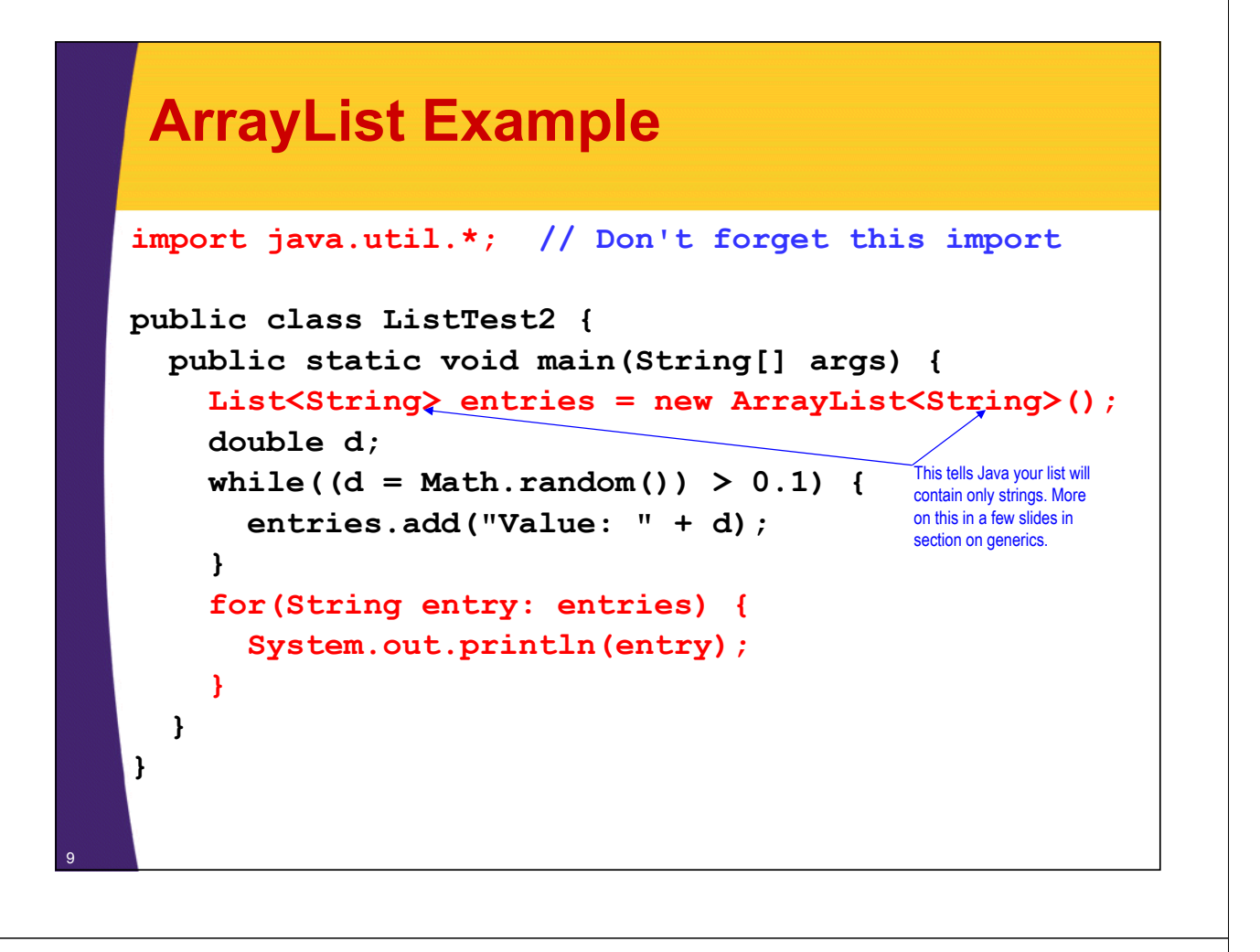

### **ArrayList Example: Output**

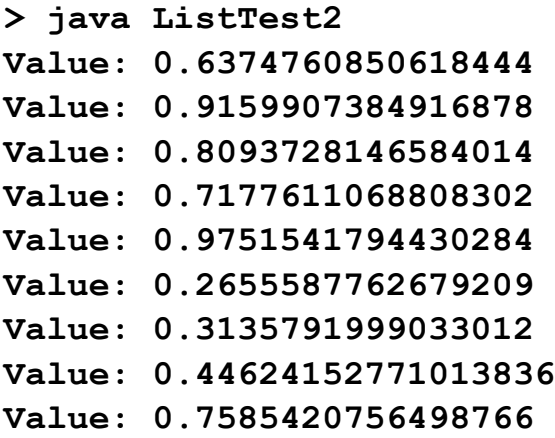

### **Comparing ArrayList and LinkedList Performance**

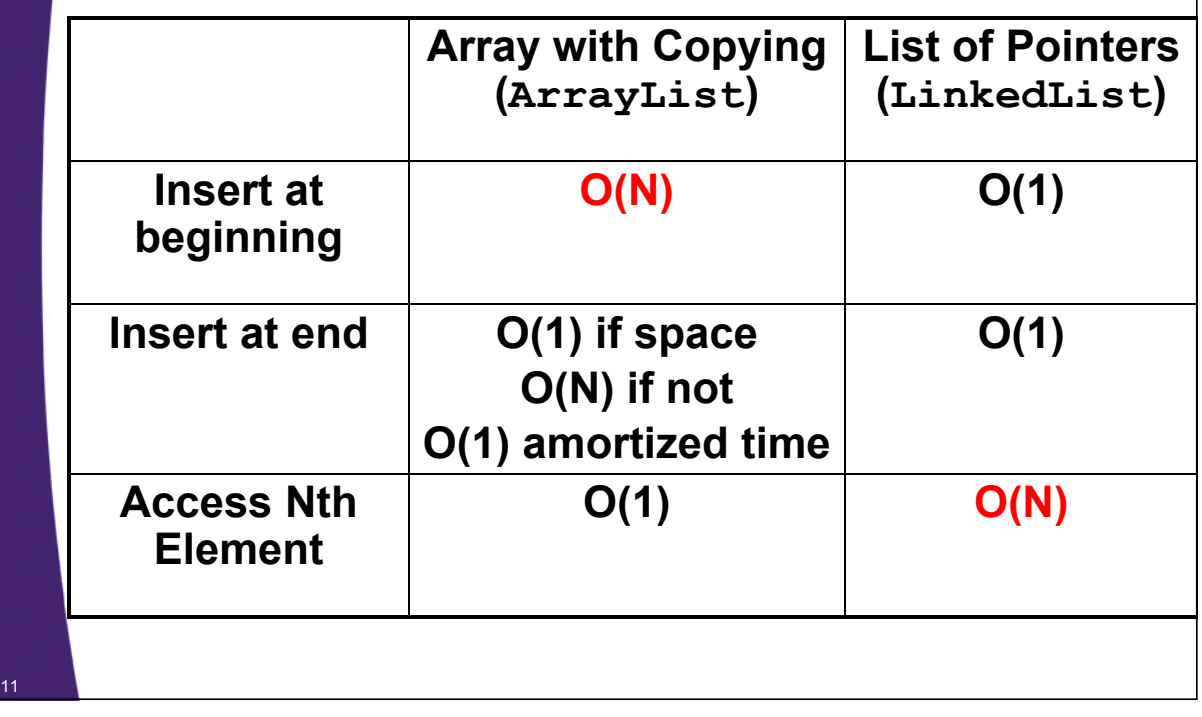

## **Using Generics**

#### • **General steps**

- Find a data structure that accepts Object(s)
	- ArrayList, LinkedList, HashMap, HashSet, Stack
- Declare the data structure with the type(s) in angle brackets immediately after class name
	- List<String> names = new ArrayList<String>();
	- Map<String, Person> employees = new HashMap<String,Person>();
- Insert objects of the appropriate type
	- names.add("Some String");
	- employees.put(person.getEmployeeId(), person);
- No typecast required on removal
	- String firstName = names.get(0);
	- Person p1 = employees.get("a1234");

#### **ArrayList Example: Explicit Typecasts (Java 1.4 and Earlier)**

```
import java.util.*;
public class ListTest1 {
  public static void main(String[] args) {
    List entries = new ArrayList();
    double d;
    while((d = Math.random()) > 0.1)entries.add("Value: " + d);
    }
    String entry;
    for(int i=0; i<entries.size(); i++) {
      entry = (String)entries.get(i);
      System.out.println(entry);
    }
  }
```
#### **ArrayList Example: Generics (Java 5 and Later)**

<sup>13</sup> **}**

```
import java.util.*;
java.util.*; // Don't forget this import
public class ListTest2 {
   public static void main(String[] args) {
      List<String> entries = new ArrayList<String>();
      double d;
      while((d = Math.random()) > 0.1)entries.add("Value: " + d);
      }
      for(String entry: entries) {
         System.out.println(entry);
      }
   }
}
                                                            This tells Java your list will 
                                                            contain only strings. Java 
                                                            will check at compile time 
                                                            that all additions to the list 
                                                            are Strings. You can then 
                                                           use the simpler looping 
                                                           construct because Java 
                                                           knows ahead of time that all 
                                                           entries are Strings.
```
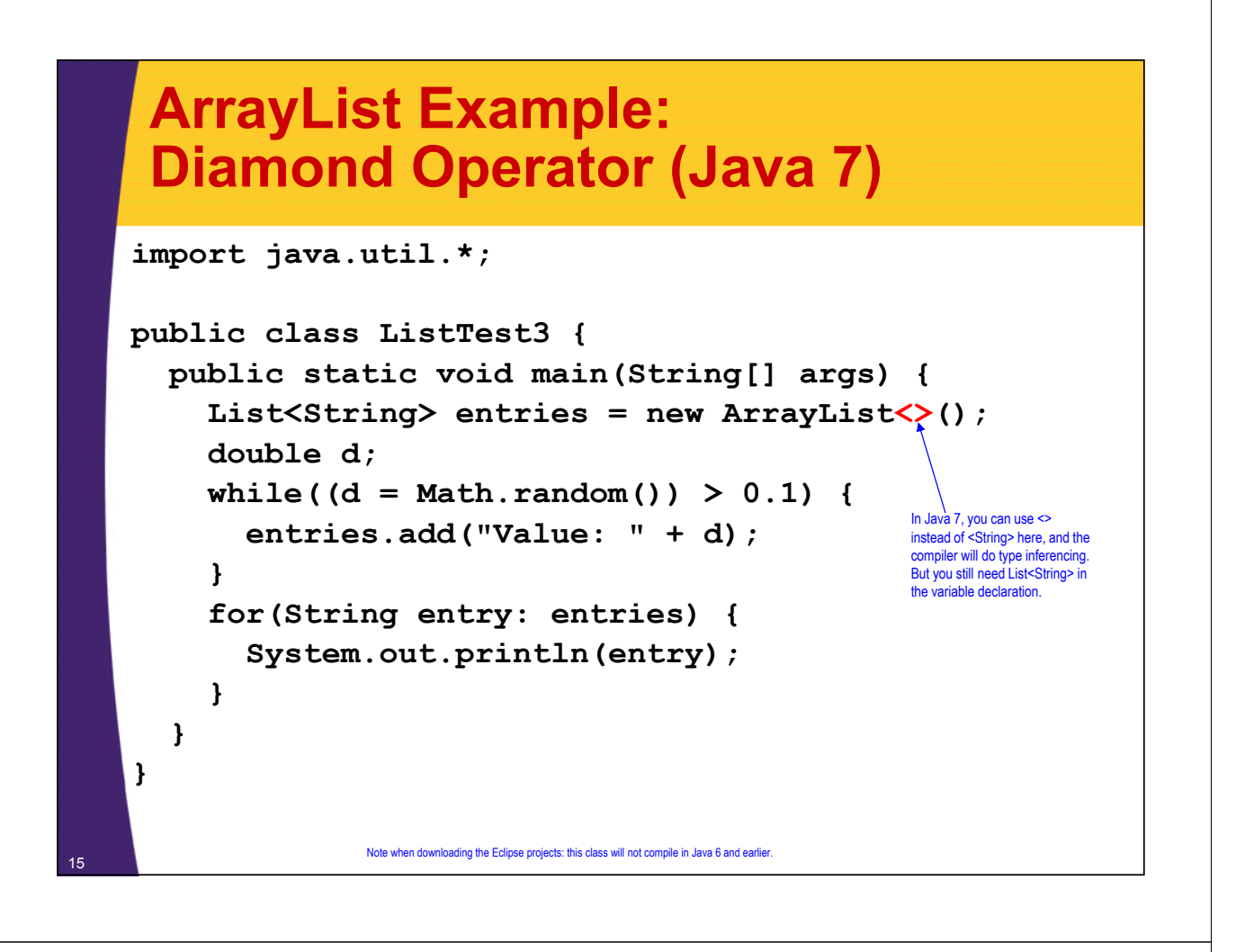

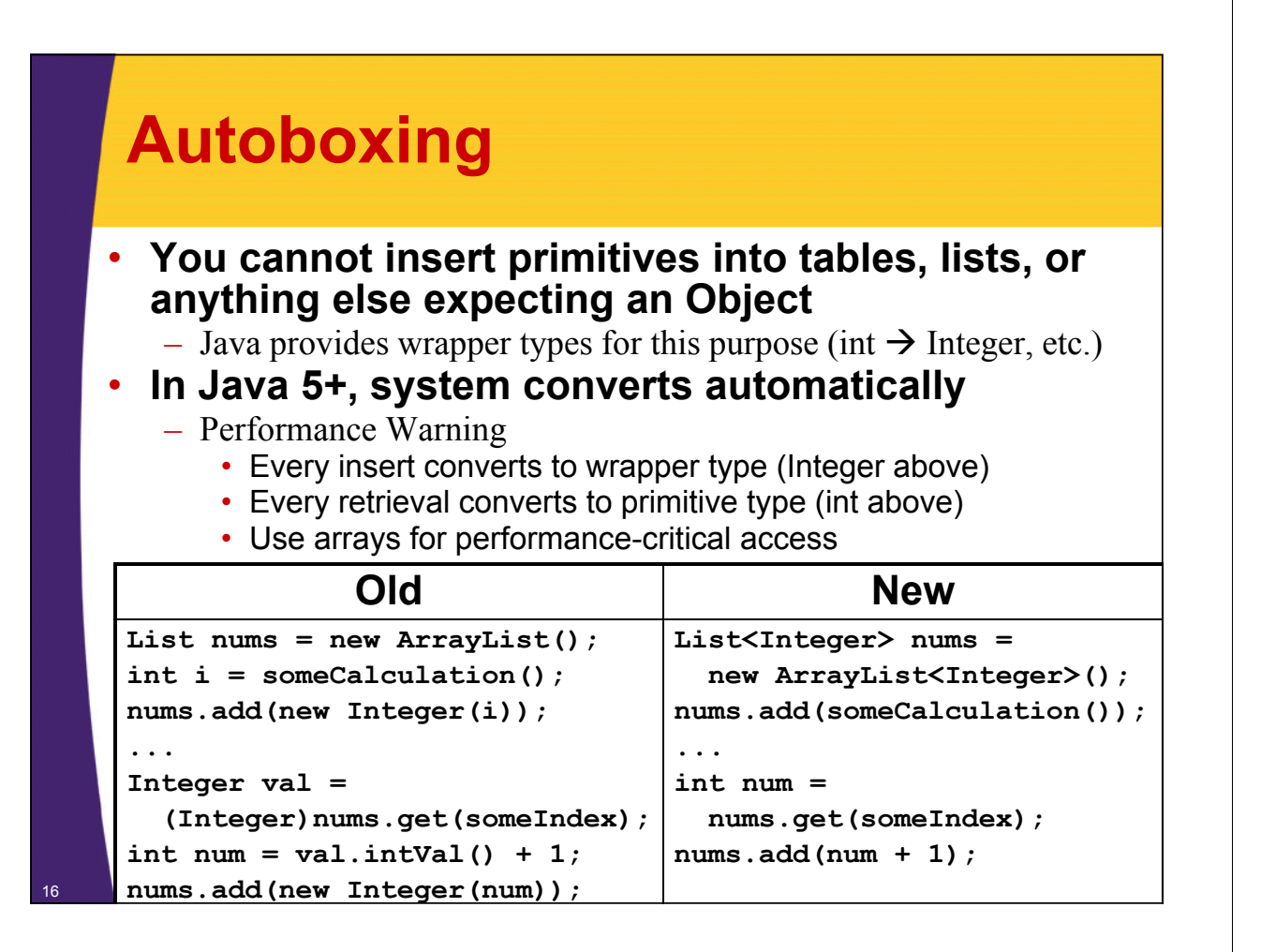

The table keys will be Strings; the associated values will be Persons.

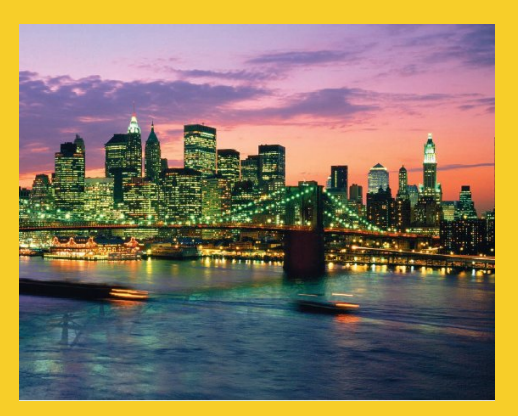

## **Maps (Also called "Lookup Tables" or "Associative Arrays")**

**Customized Java EE Training: http://courses.coreservlets.com/** Java, JSF 2, PrimeFaces, Servlets, JSP, Ajax, jQuery, Spring, Hibernate, RESTful Web Services, Hadoop, Android. Developed and taught by well-known author and developer. At public venues or onsite at *your* location.

## **HashMap**

#### • **HashMap provides simple lookup table**

- Use "put" to store data Map<String,Person> employees = new HashMap<String,Person>();
	- Person p1 = new Person("a1234", "Larry", "Ellison"); employees.put(p1.getEmployeeId(), p1);
- Use "get" to retrieve data Person p = employees.get("a1234");
	- Returns null if no match

#### • **Performance**

- Insert and retrieval time are independent of the number of entries in the table, i.e., O(1). (How do they do that?)
	- But Java has other Map types with different performance characteristics and features

#### **HashMap Example: Finding State Abbreviations Based on State Names**

```
public class StateMap {
  private Map<String,String> stateMap;
  public StateMap() {
    stateMap = new HashMap<String, String>();
    for(String[] state: stateArray) {
      stateMap.put(state[0], state[1]);
    }
  }
  public Map<String,String> getStateMap() {
    return(stateMap);
  }
  public String[][] getStateArray() {
    return(stateArray);
  }
  private String[][] stateArray =
    { { "Alabama", "AL" },
      { "Alaska", "AK" },
      { "Arizona", "AZ" }, ….
}
```
#### **HashMap Example: Finding State Abbreviations Based on State Names**

```
public class MapTest {
  public static void main(String[] args) {
    StateMap states = new StateMap();
    Map<String,String> stateAbbreviationTable =
      states.getStateMap();
    Scanner inputScanner = new Scanner(System.in);
    System.out.println("Enter state names. " +
                       "Hit RETURN to quit");
    String stateName;
    String abbreviation;
```
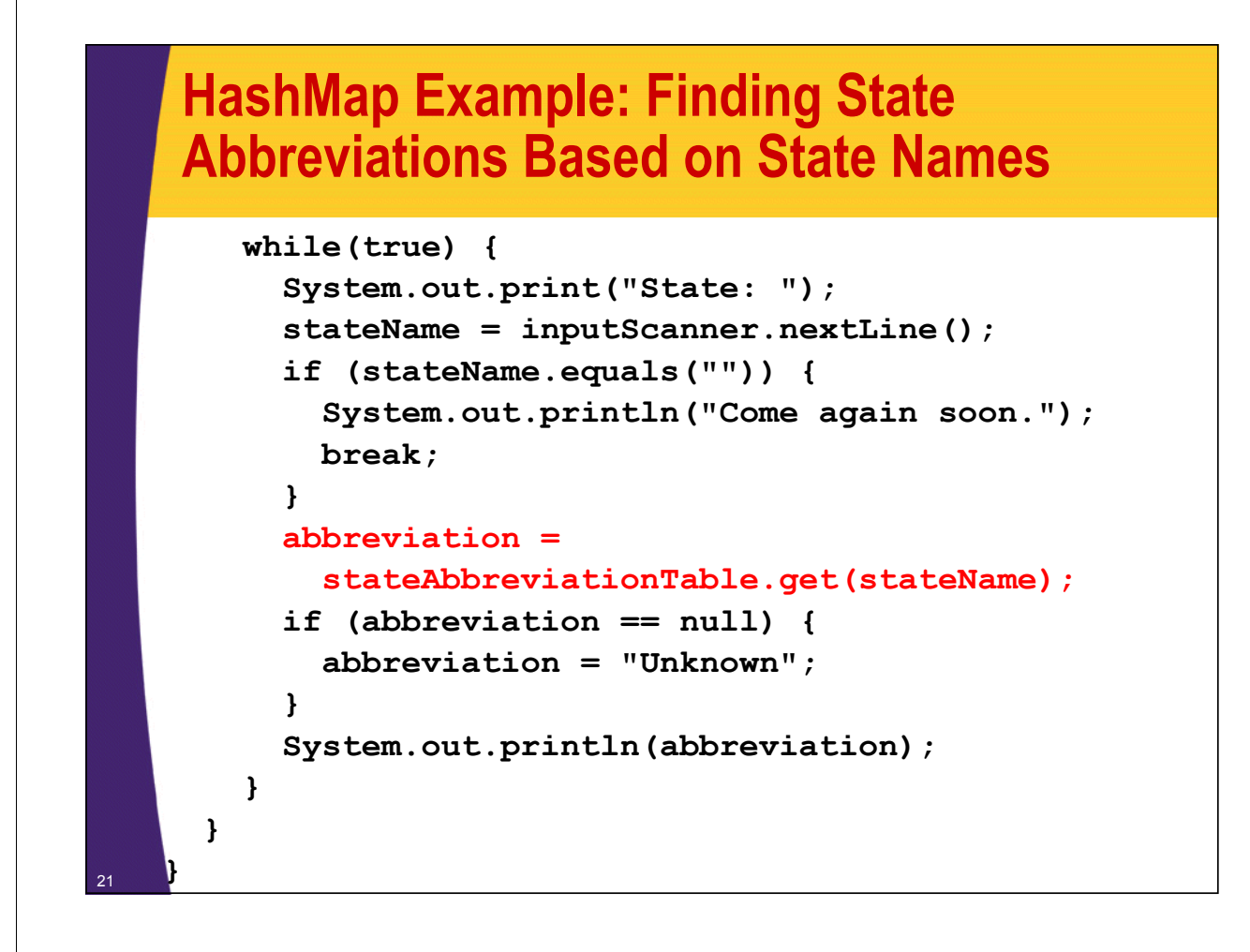

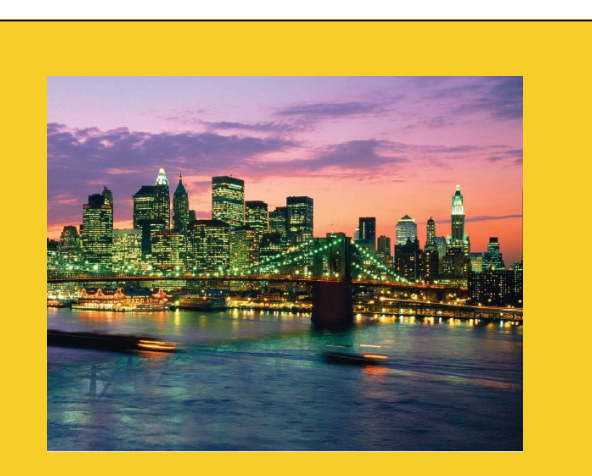

# **printf**

**Customized Java EE Training: http://courses.coreservlets.com/** Java, JSF 2, PrimeFaces, Servlets, JSP, Ajax, jQuery, Spring, Hibernate, RESTful Web Services, Hadoop, Android.

Developed and taught by well-known author and developer. At public venues or onsite at *your* location.

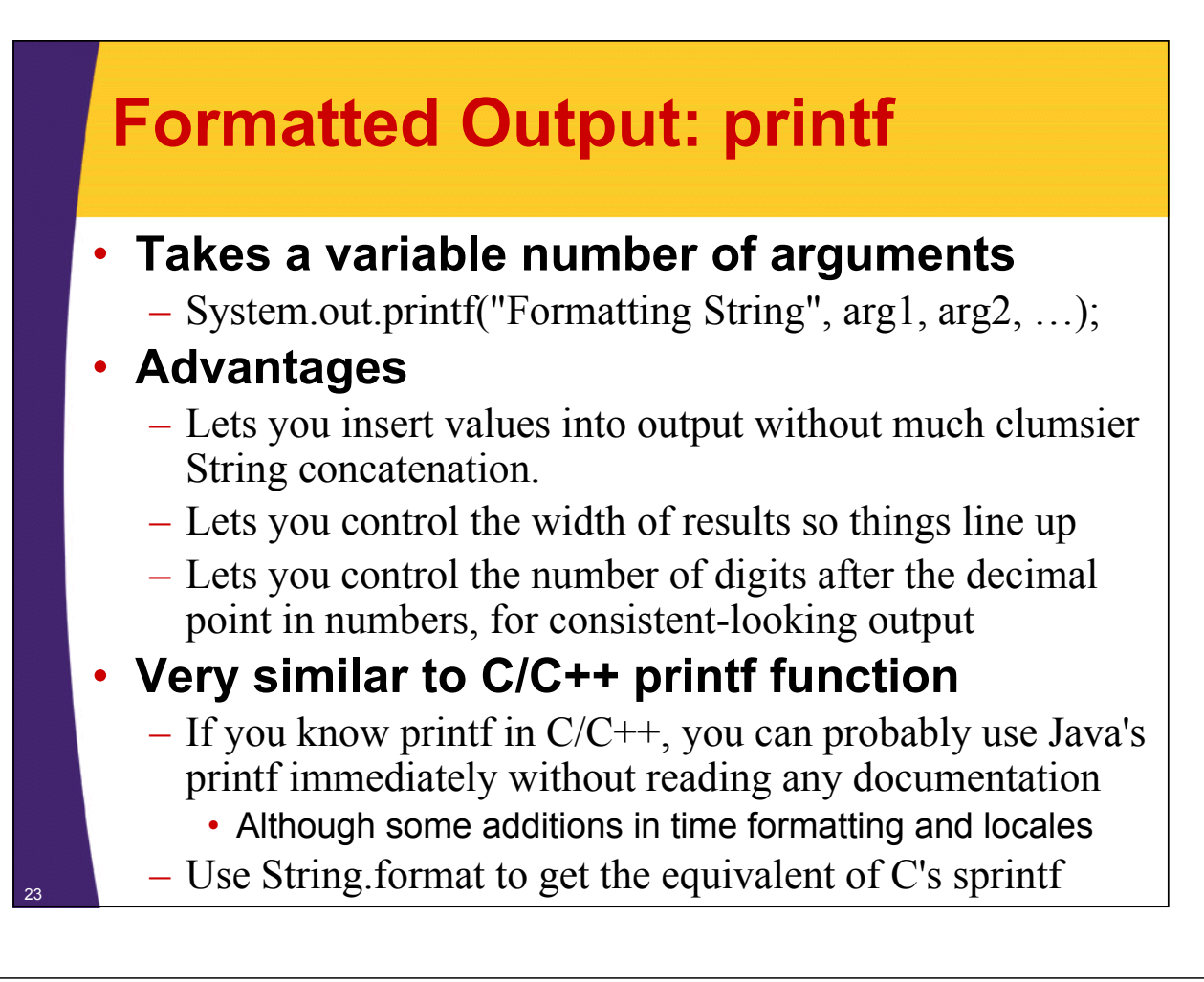

### **Simple Example: printf vs. println**

#### • **General idea**

– Each %s entry in formatting string is replaced by next argument in argument list. %n means newline.

#### • **Example**

```
public static void printSomeStrings() {
  String firstName = "John";
  String lastName = "Doe";
  int numPets = 7;
  String petType = "chickens";
  System.out.printf("%s %s has %s %s.%n", 
             firstName, lastName, numPets, petType);
  System.out.println(firstName + " " + lastName +
                      " has " + numPets + " " +
                     petType + ".");
}
  • Result:
John Doe has 7 chickens.
John Doe has 7 chickens.
```
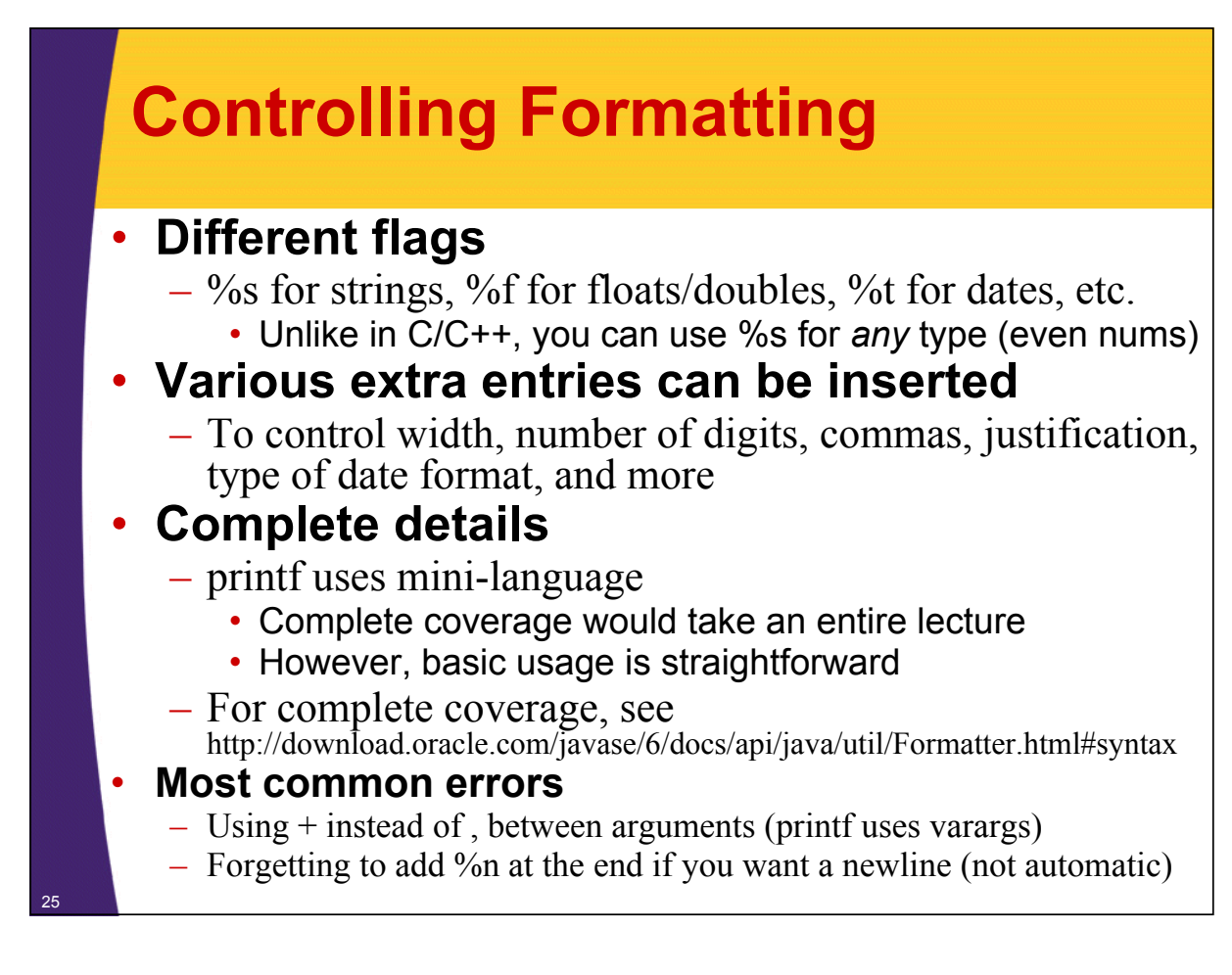

## **Printf Formatting Options**

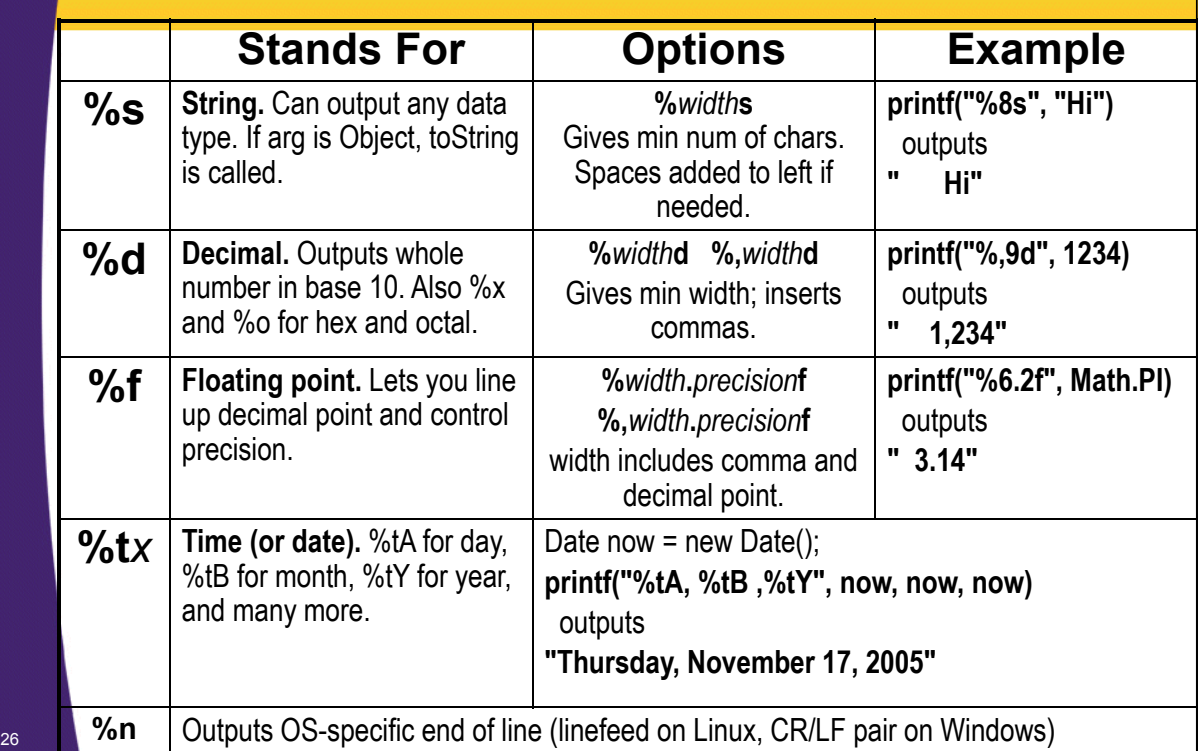

#### **Printf Example: Controlling Width and Precision**

```
public static void printSomeSalaries() {
     CEO[] softwareCEOs =
       { new CEO("Steve Jobs", 3.1234),
         new CEO("Scott McNealy", 45.5678),
         new CEO("Jeff Bezos", 567.982323),
         new CEO("Larry Ellison", 6789.0),
          new CEO("Bill Gates", 78901234567890.12)};
     System.out.println("SALARIES:");
     for(CEO ceo: softwareCEOs) {
       System.out.printf("%15s: $%,8.2f%n", 
               ceo.getName(), ceo.getSalary());
   }}
   SALARIES:
        Steve Jobs: $ 3.12
     Scott McNealy: $ 45.57
        Jeff Bezos: $ 567.98
     Larry Ellison: $6,789.00
27 Bill Gates: $78,901,234,567,890.12
```
#### **Printf Example: Controlling Width and Precision**

```
public class CEO {
  private String name;
  private double salary; // In billions
  public CEO(String name, double salary) {
    this.name = name;
    this.salary = salary;
  }
  public String getName() { return(name); }
  public double getSalary() { return(salary); }
}
```
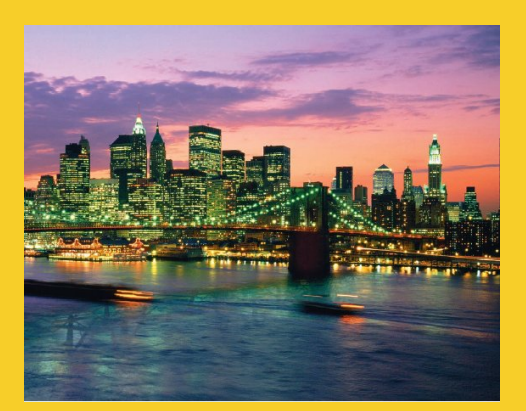

# **Varargs**

**Customized Java EE Training: http://courses.coreservlets.com/** Java, JSF 2, PrimeFaces, Servlets, JSP, Ajax, jQuery, Spring, Hibernate, RESTful Web Services, Hadoop, Android. Developed and taught by well-known author and developer. At public venues or onsite at *your* location.

# **Variable-Length Arguments**

- **The printf method takes any number of arguments**
	- You could use overloading to define a few versions of printf with different argument lengths, but it takes *any* number of arguments

#### • **To do this yourself, use "***type* **...** *variable***"**

- variable becomes an array of given type
- Only legal for final argument of method
- Examples
	- public void printf(String format, Object ... arguments)
	- public int max(int ... numbers)
		- Can call max $(1, 2, 3, 4, 5, 6)$  or max(someArrayOfInts)
- **Use sparingly**
	- You usually know how many arguments are possible

### **Varargs: Example**

<sup>31</sup> **}**

```
public class MathUtils {
 public static int min(int ... numbers) {
    int minimum = Integer.MAX_VALUE;
    for(int number: numbers) {
      if (number < minimum) {
        minimum = number;
      }
    }
    return(minimum);
  }
  public static void main(String[] args) {
    System.out.printf("Min of 2 nums: %d.%n",
                      min(2,1));
    System.out.printf("Min of 7 nums: %d.%n",
                      min(2,4,6,8,1,2,3));
  }
```
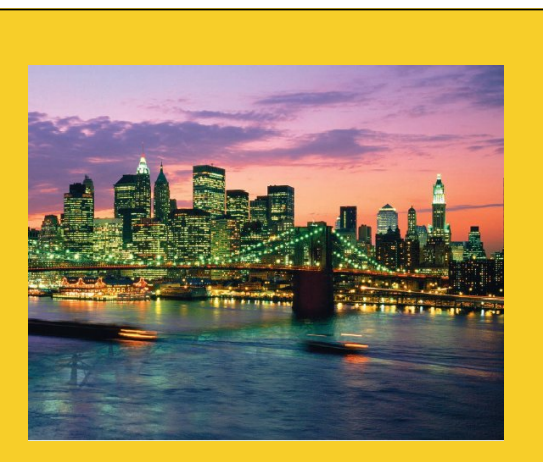

© 2012 Marty Hall

# **StringBuilder**

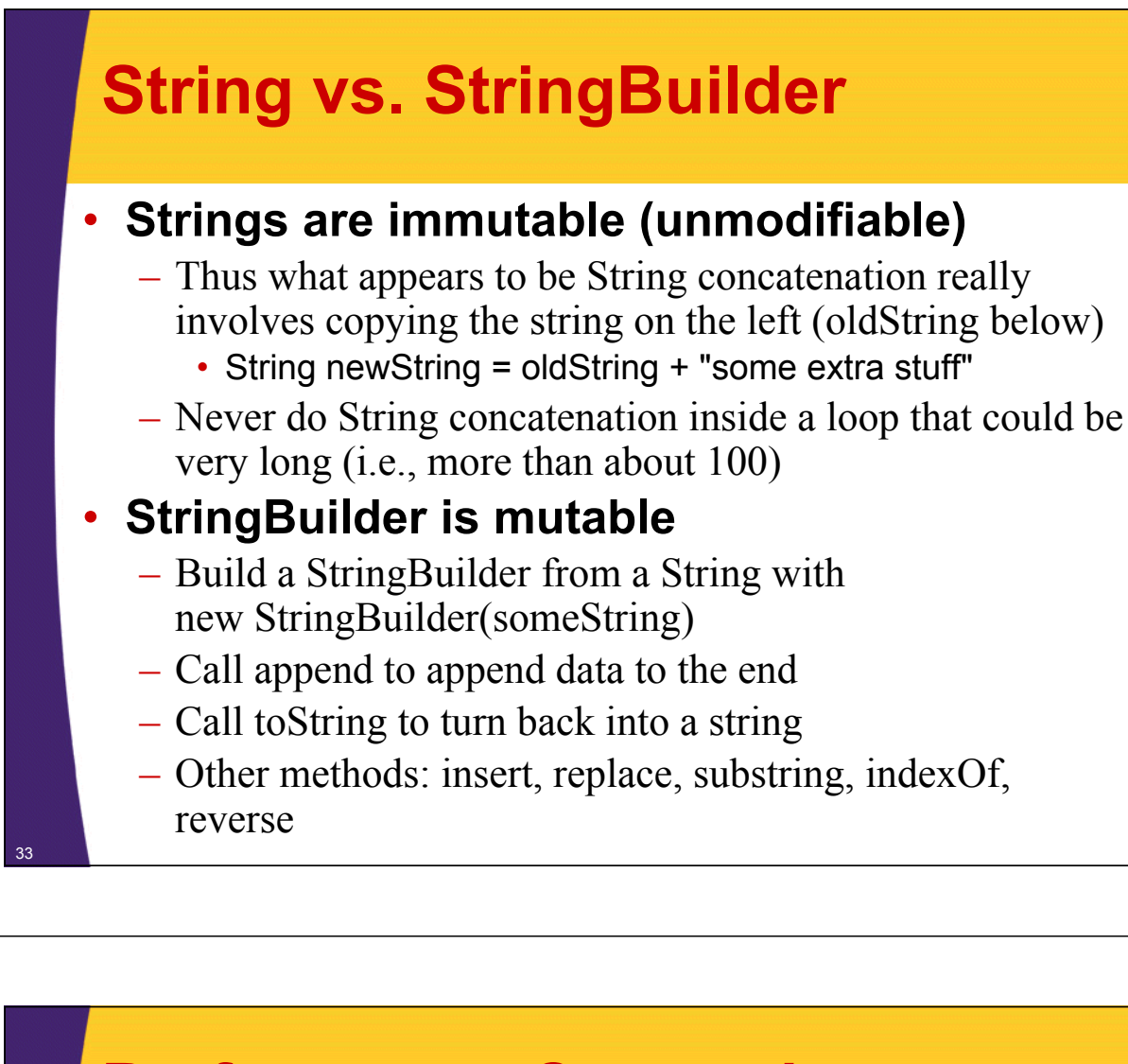

### **Performance Comparison**

```
• Same output
```

```
– padChars(5, "x") returns "xxxxx" in both cases
```

```
• String version
```
**}**

34

```
public static String padChars1(int n, String orig) {
  String result = "";
  for(int i=0; i<n; i++) {
    result = result + orig;
  }
  return(result);
```
#### • **StringBuilder version**

```
public static String padChars2(int n, String orig) {
  StringBuilder result = new StringBuilder("");
  for(int i=0; i<n; i++) {
    result = result.append(orig);
  }
  return(result.toString());
}
```
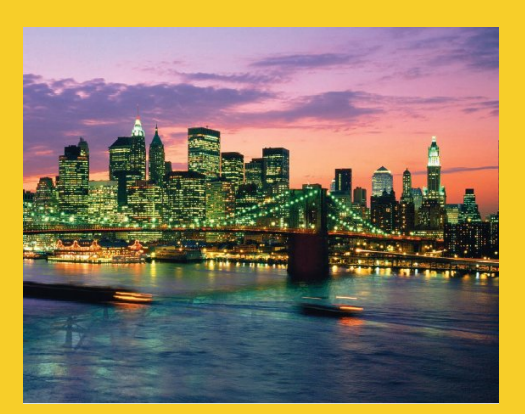

# **Wrap-Up**

**Customized Java EE Training: http://courses.coreservlets.com/** Java, JSF 2, PrimeFaces, Servlets, JSP, Ajax, jQuery, Spring, Hibernate, RESTful Web Services, Hadoop, Android. Developed and taught by well-known author and developer. At public venues or onsite at *your* location.

### **Summary**

- **Stretchable lists: ArrayList and LinkedList**
	- Different performance characteristics
	- Declare variables to be of type List, not ArrayList or LinkedList

#### • **Generics let you avoid tedious typecasts**

- List<SomeType> = new ArrayList<SomeType>();
	- Java 7: List<SomeType> = new ArrayList<>();
- **HashMap supports large and fast lookup tables**
	- someTable.put(key, value);
	- SomeType value = someTable.get(key);
- **More**

- Java stole printf from C. Yay!
- Varargs provide for flexible argument lists
- Use StringBuilder for string concatenation in loops

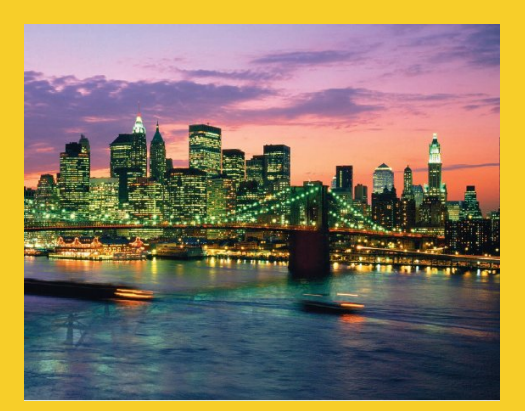

# **Questions?**

JSF 2, PrimeFaces, Java 7, Ajax, jQuery, Hadoop, RESTful Web Services, Android, Spring, Hibernate, Servlets, JSP, GWT, and other Java EE training.